## **الفصل الثامن تصميم المربع الالتيني**

**)8,1( مقدمة:**

يعتبر تصميم المربع اللاتيني من أكثر طرق التجارب انتشاراً وذلك لضمان توزيع معاملات التجربة على أجزاء مختلفة من الحقل، وينال كل قسم حظه من اختلاف هذه الأجزاء بحالة متساوية تقريباً، وعادة تكون هذه التجربة مربعة الشكل وذات صفوف وأعمدة متعامدة ومن مث يتيح املربع الالتيين للباحث التحكم يف مصدرين لالختالف يف أن واحد حيث يتم جتميع الوحدات التجريبية يف اجتاهني لالختالف يسمى أحدمها صفوف )rows )واألخر أعمدة )Columns )وبالتايل يتم فصل مصدرين عن اخلطأ التجرييب وتوزع املعاجلات يف املربع الالتيين مرة واحدة يف كل صف أو عمود، ولذلك اذا كان عدد المعالجات في التجربة يساوي t فيتطلب هذا التصميم وحدات تحريبية عددها . ولذلك يمكن القول بأن المربع اللاتيني هو التصميم الذي يتم فيه تجميع الوحدات التجريبية غير المتحانسة إلي جمموعات تضم كل منها وحدات جتريبية متجانسة بقدر عدد املعامالت الداخلة يف التجربة ويتم التجميع يف اجتاهني يسمى االجتاه األفقي بالصفوف (Rows (ويسمى االجتاه العمودي باألعمدة (Columns (بشرط أن كل معاملة لا تظهر غير مرة واحدة في كل صف وفي كل عمود ويجب أن يكون عدد المكررات مساويا لعدد المعاملات املدروسة.

- **)8,2( الهدف من التصميم** دراسة وتحليل تأثير ثلاث متغيرات وصفية بغرض تقليل تباين الخطأ التجريبي وهذه المتغيرات هي:
	- أثر اختالف الصفوف
	- أثر اختالف األعمدة.
	- أثر اختالف املعاجلات.

**)8,3( مزايا وعيوب التصميم**

يتميز تصميم املربع الالتيين عن غريه من التصاميم األخرى باملزايا التالية:

 يتم توزيع املعامالت عشوائيا يف صفوف وأعمدة وبالتايل ميكن التحكم يف االختالفات املوجودة بني الوحدات التجريبية باستبعاد مصدرين خمتلفني للتباين وال تدخل يف حساب اخلطأ التجرييب وبالتايل يكون تباين اخلطأ التجرييب اصغر وبالتايل دقة التجربة تزداد أحسن من التصاميم السابقة.

- ميكن تقدير القيم املفقودة بسهولة مبعادلة خاصة.
- سهولة التحليل اإلحصائي يف حالة فقد بعض القطع التجريبية. وميكن تلخيص عيوب هذا التصميم يف النقاط التالية:
- تساوي عدد كل من الصفوف واألعمدة واملعاجلات يقلل من درجات احلرية للخطأ التجرييب عندما يكون لدينا عدد قليل من املعاجلات والعكس صحيح عندما يزداد عدد املعاجلات فإن ذلك يؤدي إيل أن درجات احلرية للخطأ تكون أكرب من الالزم.
- إذا كان عدد املعاجلات t صغري فتكون درجات احلرية للخطأ قليلة وبالتايل يرتفع تباين اخلطأ عند استخدام هذا التصميم ألقل من 4 معاجلات.
- يصعب التحليل الإحصائي في حالة فقدان المشاهدات أو الخلط في عملية توزيع المعالجات على الوحدات التجريبية.

ويالحظ عند وضع تصميم هذا النوع من التجارب النقاط اهلامة التالية :

- مساحة قطع التجربة
- عدد مكررات التجربة
	- توزيع رموز التجربة
- **)8,4( توزيع رموز التجربة:**

توزع الرموز على قطع التجربة توزيعاً متماثلاً symmetrical في الصفوف والأعمدة على السواء كما هو موضح يف الشكل التايل الذي ميثل 4 معاجلات وبالتايل يكون هناك 4 صفوف و 4 أعمدة.

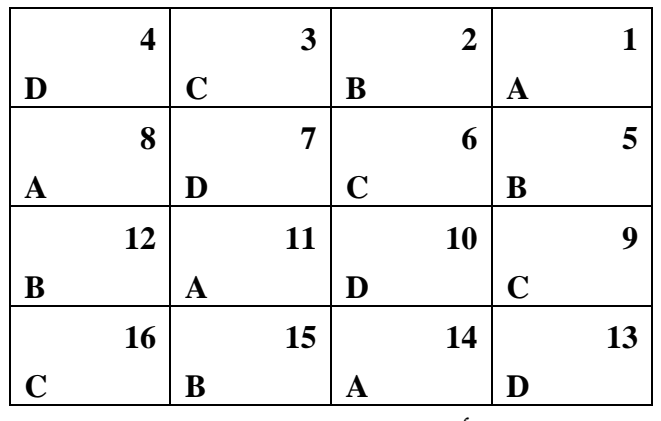

ويالحظ يف توزيع الرموز يف هذه التجربة ما يأيت:

- $\overline{\phantom{a}}$ أو عرضيا عدم جتاوز الرموز أفقيا  $\overline{\phantom{a}}$
- كل صف يشمل كل الرموز مكررة مرة واحدة
- كل عمود يشمل أيضاً على كل الرموز مرة واحدة

تصميم التجربة بمذه الطريقة يلائم الحقل سواء كانت قطع التجربة مربعة الشكل أم مستطيلة وهي كثيرة الاستعمال في التحارب علىي اختلاف أنواعها، ولكن وحد أخيراً أن هـذا التوزيع غير كفيـل بتمثيـل حقيقـة الأرض في أقسـام  $\overline{a}$ التحربة بحالة تضمن دقة نتائحها، نظراً لتتابع الرموز بحالة منتظمة واحدة حيث قد تقع مكررات الرمز الواحد في بقع  $\overline{a}$ من أرض التجربة في اتجاه قطري وقد يصادف أن تكون الأرض قليلة الخصب أو كثيرة الخصب في هذا الاتجاه بخلاف باقي مساحة التجربة فيكون انتاج هذه القطع متأثر حبالة الرتبة ال نتيجة ألثر املعاملة بذاهتا.

لذلك رأى بعض خبراء التجارب أن يكون توزيع رموز التجربة على القطع وليد المصادفة وذلك زيادة في ضمان سداد تصميم التجربة وبالتالي في صحة نتائجها فتوزع الرموز عشوائياً على القطع مع ملاحظة تكرار التعشية للرمز الواحد إذا جاء مجاوراً سواء في الصفوف الأفقية أو الرأسية وعلى أن يحتوي كل صف أفقي أو رأسي على جميع رموز التجربة.

**)8,5( النموذج الرياضي لتصميم المربع الالتيني:**

 $Y_{ij(k)} = \mu + \alpha_i + \beta_j + \tau_{(k)} + \varepsilon_{ij(k)}$  $I=1,...,t$ ,  $j=1,...,t$   $k=1,...,t$ 

حيث <sup>Y</sup>ijik) هي المشاهدة للوحدة التجريبية التي تلقت المعالجة ( k) في الصف (i) والعمود (j**).** 

- : قيمة المتوسط العام  $\mu$ 
	- $i$  : تأثير الصف  $\alpha_{_i}$
	- $j$  : تأثير العمود  $\beta$  ;

 ${\rm k}$  : تأثير المعالجة:  ${\rm r}_{\scriptscriptstyle (k)}$ 

 $\varepsilon_{_{ij(k)}}$   $\sim$   $^{-N}$   $^{-N}$   $^{-N}$   $(0,\sigma^2)$  أنه  $^{-N}$   $^{-N}$   $^{-N}$   $^{-N}$   $^{-N}$  $\varepsilon_{ij(k)}$   $\sim$  *NI*  $(0, \sigma)$ 

**افتراضات النموذج:**

$$
\sum \alpha_i = 0 \quad , \sum \beta_j = 0 \quad , \varepsilon_{ij(k)} \quad \sim \quad NI(0, \sigma^2)
$$

 $\sum \;{\tau}_{_{(k)}}=0$  في حالة أن تكون ثابتة ولذلك تقدر تأثيراتها على أنها انحرافات عن المتوسط العام وتكون  $\tau$ 

**جدول تحليل التباين:**

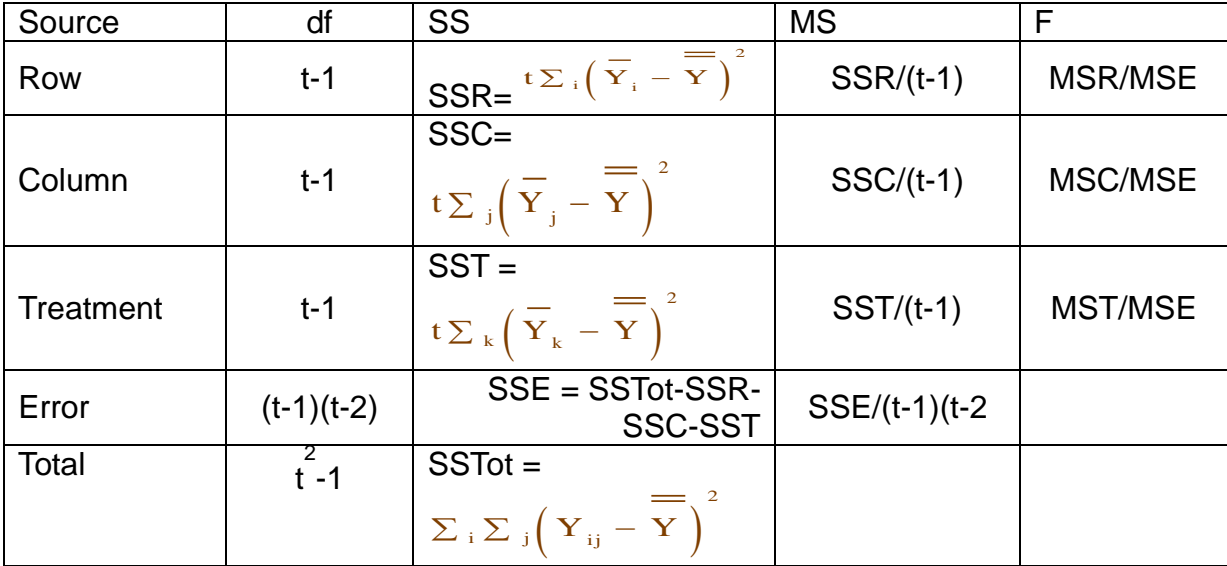

**مقارنة بين التصاميم الثالثة في حالة وجود 4 معالجات:**

-1 **كيفية التوزيع العشوائى**: **أ\_فى التصميم التام العشوائية**: يتم توزيع املعامالت األربعة على القطع التجريبية )11( عشوائيا دون حتكم موضعى حيث ان األرض متجانسة . ويتم ذلك بالسحب من كيس األرقام أو استخدام جداول األرقام العشوائية أو برمجيات الحاسب الآلي. **ب-فى تصميم القطاعات الكاملة العشوائية**: يتم تقسيم أرض التجربة اىل أربعة قطاعات عمودية على اجتاه عدم

التحانس ثم توزع المعاملات الأربعة عشوائيا داخل كل قطاع بحيث تظهر جميع المعاملات فى كل مكررة ولا تكرر أى معاملة داخل املكررة الواحدة. **ج-فى تصميم المربع الالتينى**: يتم تقسيم ارض التجربة اىل اربعة اعمدة وأربعة صفوف حسب عدد املعامالت مث توزيع املعامالت عشوائيا داخل األعمدة والصفوف حبيث ال تظهر املعاملة الواحدة أكثر من مرة واحدة داخل كل عمود وكل صف. **-2 مصادر التباين ودرجات الحرية:**

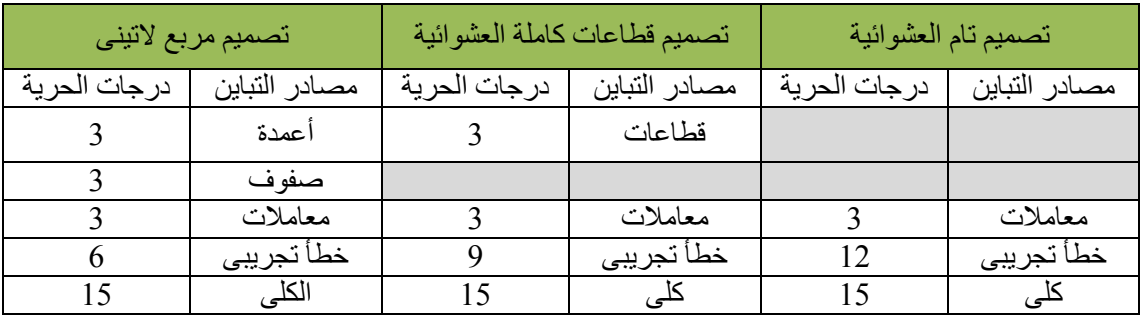

**)**8,6**( استخدام برنامج** SPSS **في الحصول على نتائج تطبيق نموذج تصميم المربع الالتيني**

تعرف المشاهدة <sub>Yijik</sub> بأنها قيمة الظاهرة محل الدراسة التي سحلت على الوحدة التحريبية التي استلمت المعالجة رقم k وتقع في الصف رقم ; والعمود رقم ; ، في هذا التصميم لا يُسمح بتكرار المعالجة داخل الصف والعمود إال مرة واحدة، ومن مث يتساوى عدد الصفوف مع عدد األعمدة مع عدد املعاجلات ( *<sup>t</sup> <sup>c</sup> <sup>r</sup>* (. وكما سبق يف الفصول السابقة، ميكن استخدام برنامج SPSS يف احلصول على كافة النتائج الخاصة بتطبيق نموذج تصميم المربع اللاتيني حيث يتم الأخذ في الاعتبار أن المدخلات في برنامج SPSS تشمل كل من املتغري التابع، وكذلك املتغريات املستقلة الوصفية واليت متثل الصف والعمود واملعاجلة، ولبيان ذلك سوف يتم عرض تطبيق **)**8,1**(** باستخدام الربنامج.

**تطبيق )**8,1**(** 

أجريت تجربة لمقارنة كمية الإنتاج من محصول اللفت السكري تحت خمس ظروف مختلفة من التسميد النيرتوجيين باإلضافة إىل معاجلة املراقبة، واستخدم هلذه التجربة تصميم املربع الالتيين 6x6 ويوضح اجلدول التالي المخطط الحقلبي مع انتاج محصول اللفت السكري ( طن/ هكتار). لاحظ أن معالجة المراقبة هي F .

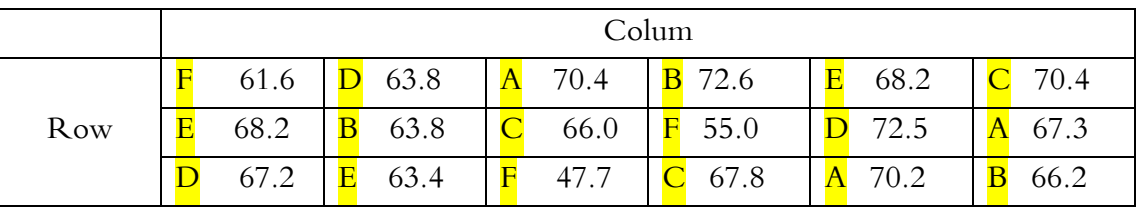

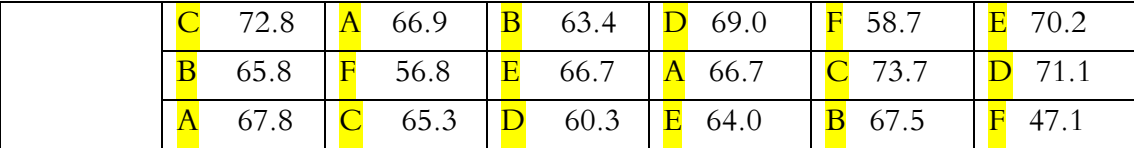

واملطلوب:

-1 استخدام برنامج $SPSS$  في الحصول على النتائج التالية:  $\!1$ - جدول حتليل التباين. – المقارنــات الثنائيــة بــين متوســطات الإنتاجيــة لطـرق التســميد النتروجيــني باســتخدام طريقــة **.**Duncan

-2 اكتب التحليل اإلحصائي للنتائج أعاله.

**الحل:**

من املعطيات املذكورة يف التطبيق يالحظ أن **المتغير التابع** متغري رقمي و يرمز له بالرمز *Product* ، ويقاس بإنتاجية المحصول بالطن/هكتار ، وأن المتغيرات المستقلة ثلاث متغيرات وصفية هي: **المتغير األول** )الصف *Row*) : ويشمل ستة صفوف، ويرمز هلا بالرموز 6*R* 5,*R* 4,*R* 3,*R* 2,*R* 1,*R*. **المتغير الثاني** )العمود *Colum*) : ويشمل أيضا ستة أعمدة يرمز هلا بالرموز 6*C* 5,*C* 4,*C* 3,*C* 2,*C* 1,*C*. **المتغير الثالث** )طريقة التسميد *Ferti* ) : ويشمل ستة طرق يرمز هلا بالرموز *F* ,*E* ,*D* ,*C* ,*B* ,*A*. أوالً نقوم بادخال البيانات كما سبق كالتايل: :

- إدخال املتغري التابع باسم )Product )يف أول أعمدة امللف الفارغ من جهة اليسار وذلك بالوقوف بالسهم على أول خانة من خانات العمود اخلاص بإنتاجية احملصول بالطن/هكتار لبدء عمليات اإلدخال.
- إدخال املتغري املستقل األول )الصف *Row*) : ويشمل ستة صفوف، ويرمز هلا بالرموز 3,*R* 2,*R* 1,*<sup>R</sup>* .*R*4, *R*5, *R*6
- إدخال املتغري املستقل الثاين )العمود *Colum* ) : ويشمل أيضا ستة أعمدة يرمز هلا بالرموز 2,*C* 1,*<sup>C</sup>* .*C*3, *C*4, *C*5, *C*6
- إدخال املتغري املستقل الثالث )طريقة التسميد *Ferti* ) : ويشمل ستة طرق يرمز هلا بالرموز ,*C* ,*B* ,*<sup>A</sup>* .*D*, *E*, *F*

فتظهر البيانات كالتايل:

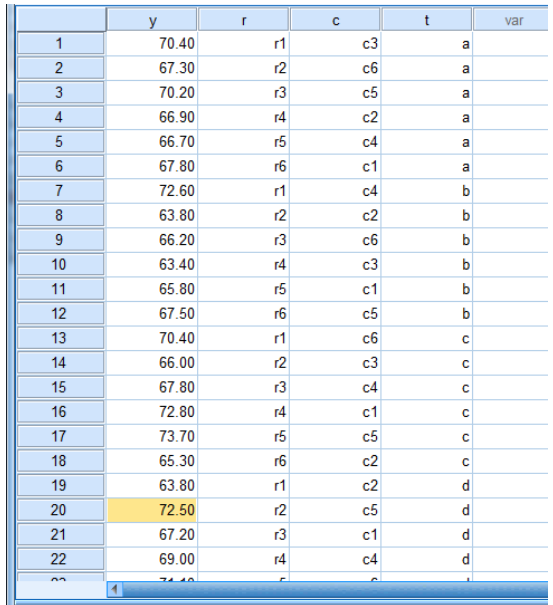

بعد امتام ادخال البيانات من القائمة Analyze اخرت Model Linear General ومن القائمة الفرعية اخرت ...Univariate كما بالشكل التايل:

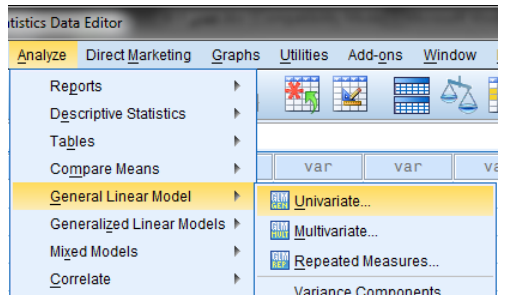

يظهر مربع الحوار التالي

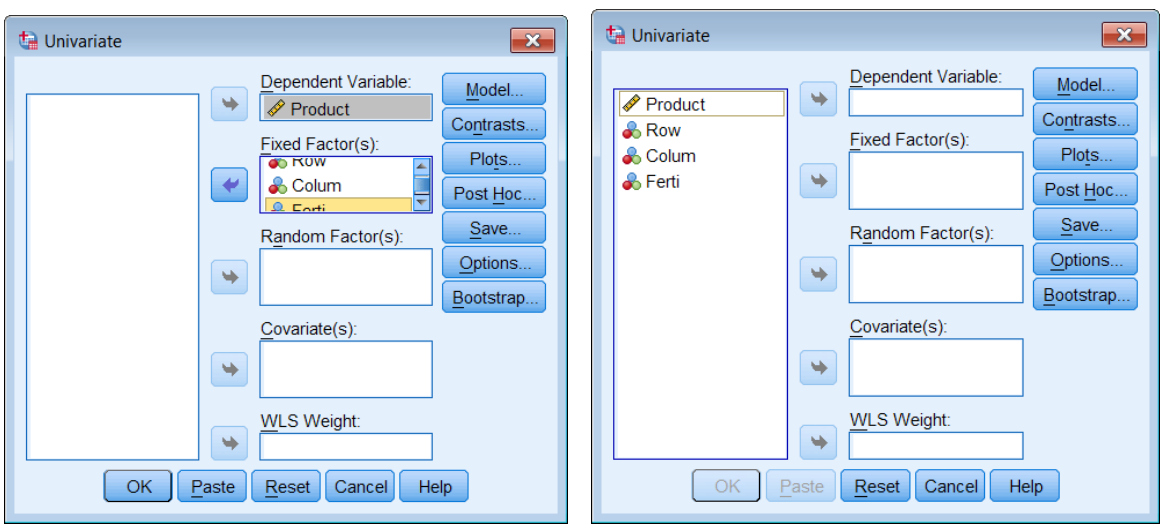

- ننقل املتغري Product اىل املستطيل أسفل Variable Dependent واملتغريات *Row* و . Fixed Factor(s) أسفل املستطيل إىل *Ferti* و *Colum*
	- اضغ على Model يظهر مربع احلوار التايل:
	- اخرت Custom وانقل املتغريات *Row* و *Colum* و *Ferti* اىل املستطيل أسفل Model

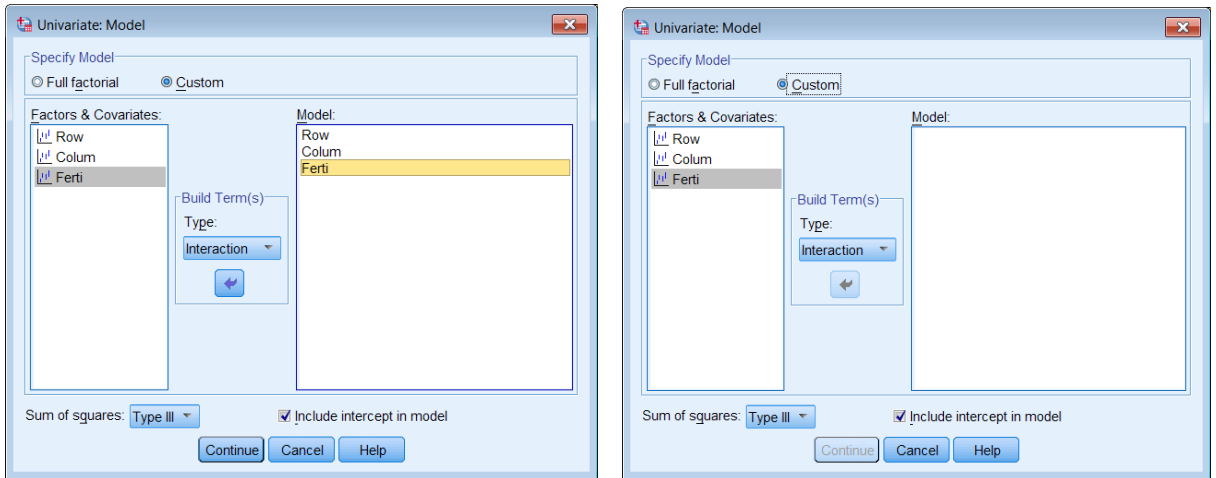

- اضغ Continue سنعود اىل املربع االصلي.
- اضغ على Options ليظهر مربع احلوار التايل:

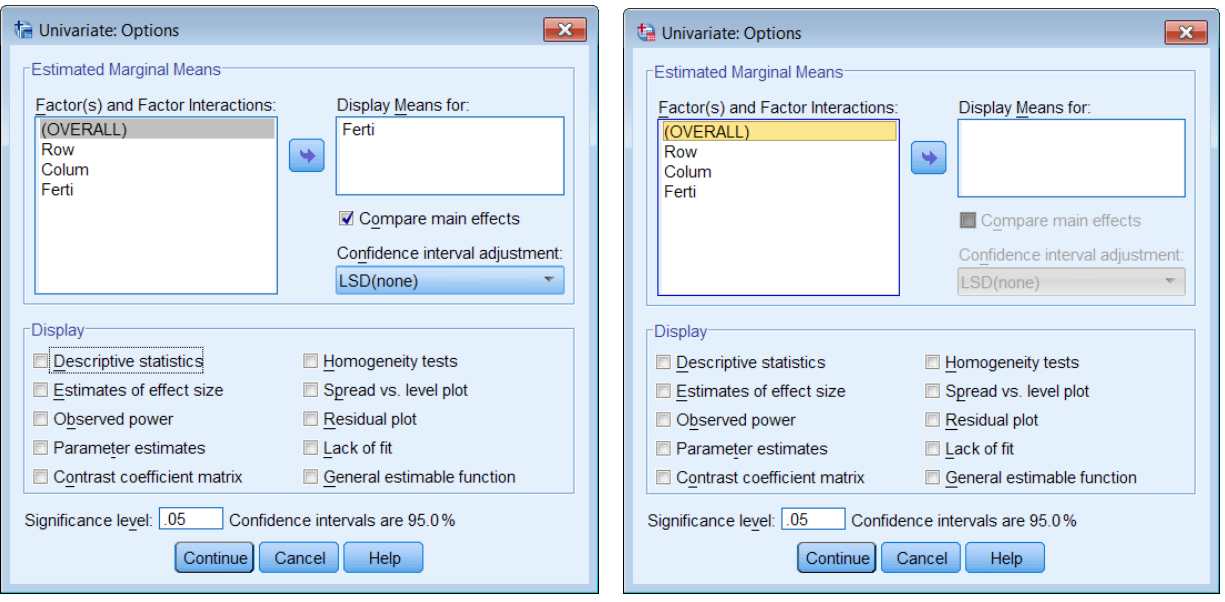

- انقل املتغري *Ferti* اىل أسفل املستطيل :For Mean Display
- اختار effects main Compare للمقارنة بني متوس املعاجلات مث اضغ Continue سنعود اىل املربع االصلي.
	- اضغط على Plots لرسم متوسطات المعالجات ليظهر مربع الحوار التالي:  $\bullet$

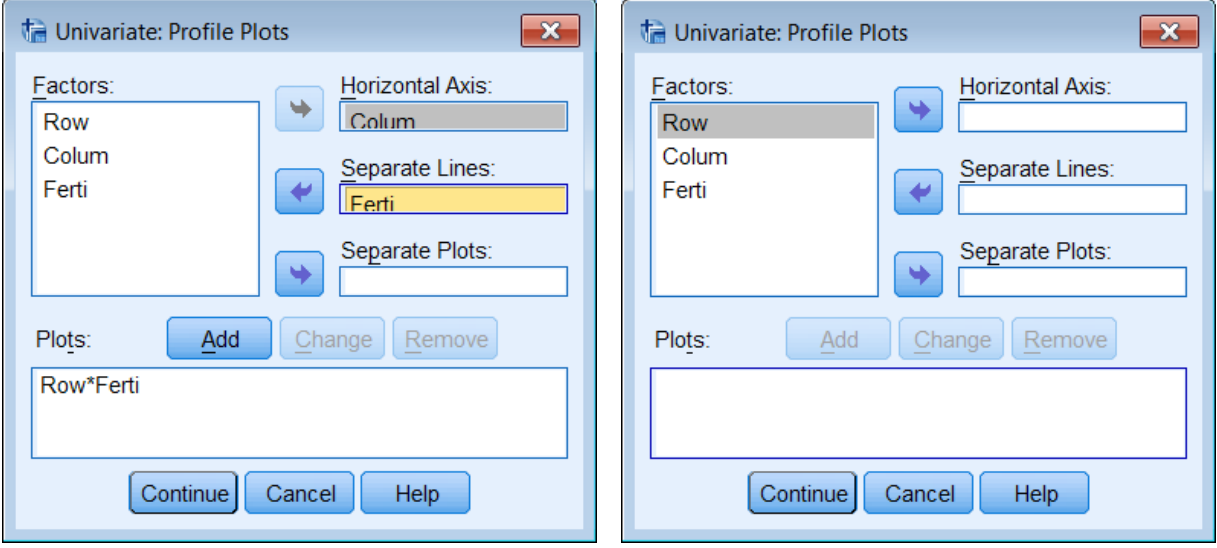

 انقل املتغري Row اىل املستطيل أسفل :Axis Horizontal واملتغري *Ferti* اىل املستطيل hاسفل Separrate lines ثم اضغط على Add

- انقل املتغري *Colum* اىل املستطيل أسفل :Axis Horizontal واملتغري *Ferti* اىل املستطيل أسفل Separrate lines ثم اضغط على Add
	- الضغط على  $\rm CK$  ثم  $\rm CK$  فيظهر المخرجات التالية:  $\bullet$

**مخرجات )1(:** معلومات عن مستويات (Row ,Colum *,*Ferti(**:** يالحظ أنه يوجد س صفوف . *C*1, *C*2, *C*3, *C*4, *C*5, *C*6الرموز أخذت أعمدة س ويوجد .*R*1, *R*2, *R*3, *R*4, *R*5, *R*6 الرموز أخذت ويوجد مخس معاجلات باالضافة اىل معاجلة املراقبة )طريقة التسميد *Ferti* ) : و يرمز هلا بالرموز ,*C* ,*B* ,*A* .*D*, *E*, *F*

| <b>Between-Subjects Factors</b> |      |             |   |  |  |
|---------------------------------|------|-------------|---|--|--|
| Value Label<br>N                |      |             |   |  |  |
| Row                             | 1.00 | r1          | 6 |  |  |
|                                 | 2.00 | r2          | 6 |  |  |
|                                 | 3.00 | r3          | 6 |  |  |
|                                 | 4.00 | r4          | 6 |  |  |
|                                 | 5.00 | r5          | 6 |  |  |
|                                 | 6.00 | r6          | 6 |  |  |
|                                 | 1.00 | c1          | 6 |  |  |
| Colum                           | 2.00 | c2          | 6 |  |  |
|                                 | 3.00 | c3          | 6 |  |  |
|                                 | 4.00 | c4          | 6 |  |  |
|                                 | 5.00 | c5          | 6 |  |  |
|                                 | 6.00 | c6          | 6 |  |  |
| Ferti                           | 1.00 | a           | 6 |  |  |
|                                 | 2.00 | b           | 6 |  |  |
|                                 | 3.00 | $\mathbf c$ | 6 |  |  |
|                                 | 4.00 | d           | 6 |  |  |
|                                 | 5.00 | e           | 6 |  |  |
|                                 | 6.00 | $\mathbf f$ | 6 |  |  |

كما يلاحظ أن عدد المشاهدات لكل صف وعمود 6 مشاهدة، أيضا عدد المشاهدات لكل معالجة 6. **مخرجات )1(: معلومات عن مستويات الصفوف واألعمدة والمعالجات**

**مخرجات (3**): **جدول تحليل التباين** ويلاحظ أن قيمة إحصائية الاختبار 065. 11 = F، وأن القيمة االحتمالية **)**0.001=.sig **)**وحيث أهنا أقل من 0.01 مما يدل على أن النموذج اخلطي الذي ميثل العالقة ، وطرق *Colum* بين إنتاجية المحصول كمتغير تابع، والمتغيرات التصنيفية الثلاث (الصفوف Row ، والأعمدة التسميد النتروجيني Ferti ) كمتغيرات مستقلة مناسب عند مستوى معنوية أقل من 1%.

بالنسبة للصفوف كمتغير تصنيفي مستقل Row ، يلاحظ أن قيمة إحصائية الاختبار F = 4.022 ، وأن القيمة االحتمالية **)**0.011=.sig **)**وحيث أهنا أقل من 0.00 مما يدل على أن للصفوف أثر معنوي على إنتاجية المحصول عند مستوى معنوية 0.**05،** ولذا يجب الأخذ في الاعتبار الصفوف كمتغير له دور هام في تقليل الأخطاء التجريبية. وبالنسبة للأعمد كمتغير تصنيفي مستقل، يلاحظ أن قيمة إحصائية الاختبار ، وأن القيمة االحتمالية **)**0.008=.sig **)**وحيث أهنا أقل من 0.00 مما يدل على أن األعمدة *F* 4 .34 تؤثر معنويا على إنتاجية المحصول، لذا يجب الأخذ في الاعتبار أيضا الأعمدة كمتغير له دور هام في تقليل الأخطاء التحريبية. أما بالنسبة لطرق التسميد النتروجيني، يلاحظ أن قيمة إحصائية الاختبار 83. 24 = F ، وأن القيمة االحتمالية **)**0.000=.sig **)**وحيث أهنا أقل من ،0.01 ويدل ذلك على أن متوسطات الإنتاجية تحت تأثير طرق التسميد ليست كلها متساوية، بل يوجد على الأقل طريقتين للتسميد النتروجيني بني متوسطيهما فرق معنوي.

كما يلاحظ في نماية الجدول قيمة R Squared =  $0.89$  وهذا يعني أن المتغيرات التصنيفية الثلاث (الصفوف Row ، والأعمدة *Colum ،* وطرق التسميد النتروجيني *Ferti )* كمتغيرات مستقلة تفسر %0.89 من الاختلافات الكلية في إنتاجية المحصول، والنسبة الباقية 11% ترجع لأخطاء تجريبية.  $\sim 0.89$ 

| <b>Tests of Between-Subjects Effects</b>                                             |                            |    |             |           |      |
|--------------------------------------------------------------------------------------|----------------------------|----|-------------|-----------|------|
| Dependent Variable: Product                                                          |                            |    |             |           |      |
| Source                                                                               | Type III Sum of<br>Squares | df | Mean Square | F         | Sig. |
| Corrected Model                                                                      | $1198.861^a$               | 15 | 79.924      | 11.065    | .000 |
| Intercept                                                                            | 154200.200                 |    | 154200.200  | 21347.184 | .000 |
| Row                                                                                  | 145.255                    | 5  | 29.051      | 4.022     | .011 |
| Colum                                                                                | 156.758                    | 5  | 31.352      | 4.340     | .008 |
| Ferti                                                                                | 896.848                    | 5  | 179.370     | 24.832    | .000 |
| Error                                                                                | 144.469                    | 20 | 7.223       |           |      |
| Total                                                                                | 155543.530                 | 36 |             |           |      |
| <b>Corrected Total</b>                                                               | 1343.330                   | 35 |             |           |      |
| $0.02 \times 1$ $1.20 \times 1$<br>012<br>$\mathbf{n} \cdot \mathbf{a} = \mathbf{1}$ |                            |    |             |           |      |

**مخرجات )3(: جدول تحليل التباين**

a. R Squared =  $.892$  (Adjusted R Squared =  $.812$ )

**مخرجات )4(:** وصف إحصائي لكمية إنتاجية احملصول للمعاجلات الس **مخرجات )4(: وصف إحصائي لكمية إنتاجية المحصول للمعالجات الست**

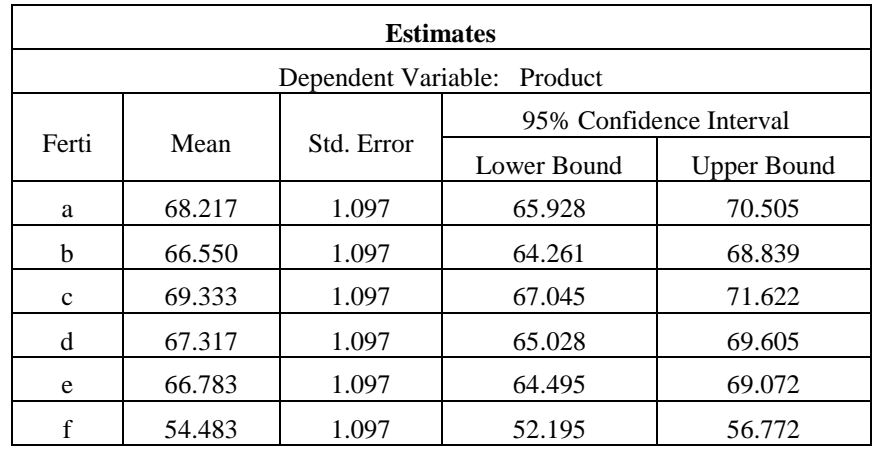

**مخرجات )5(:** نتائج املقارنات الثنائية باستخدام طريقة دنكن LSD**:** يالحظ عند مستوى معنوية 0.05 أنه يوجد فرق معنوي بين متوسط إنتاجية كل طريقة من طرق التسميد ومتوسط انتاجية المحصول ومعالجة المراقبة. ولا يوجد اختلاف معنوي بين متوسط انتاج محصول اللفت السكري تعزى لمعالجات التسميد النيتروجيني المختلفة كما يوضح الجدولين التاليين

| <b>Pairwise Comparisons</b>                                                                  |                 |            |                   |                                                        |             |                    |
|----------------------------------------------------------------------------------------------|-----------------|------------|-------------------|--------------------------------------------------------|-------------|--------------------|
| Dependent Variable: Product                                                                  |                 |            |                   |                                                        |             |                    |
| (I) Ferti<br>(J) Ferti                                                                       | Mean Difference | Std. Error | Sig. <sup>b</sup> | 95% Confidence Interval for<br>Difference <sup>b</sup> |             |                    |
|                                                                                              |                 | $(I-J)$    |                   |                                                        | Lower Bound | <b>Upper Bound</b> |
| a                                                                                            | $\mathbf b$     | 1.667      | 1.552             | .296                                                   | $-1.570$    | 4.903              |
|                                                                                              | $\mathbf c$     | $-1.117$   | 1.552             | .480                                                   | $-4.353$    | 2.120              |
|                                                                                              | d               | .900       | 1.552             | .568                                                   | $-2.337$    | 4.137              |
|                                                                                              | ${\bf e}$       | 1.433      | 1.552             | .367                                                   | $-1.803$    | 4.670              |
|                                                                                              | $\mathbf f$     | $13.733*$  | 1.552             | .000                                                   | 10.497      | 16.970             |
| $\mathbf b$                                                                                  | $\rm{a}$        | $-1.667$   | 1.552             | .296                                                   | $-4.903$    | 1.570              |
|                                                                                              | $\mathbf c$     | $-2.783$   | 1.552             | .088                                                   | $-6.020$    | .453               |
|                                                                                              | d               | $-.767$    | 1.552             | .627                                                   | $-4.003$    | 2.470              |
|                                                                                              | $\mathbf e$     | $-.233$    | 1.552             | .882                                                   | $-3.470$    | 3.003              |
|                                                                                              | $\mathbf f$     | 12.067*    | 1.552             | .000                                                   | 8.830       | 15.303             |
| $\mathbf c$                                                                                  | a               | 1.117      | 1.552             | .480                                                   | $-2.120$    | 4.353              |
|                                                                                              | $\mathbf b$     | 2.783      | 1.552             | .088                                                   | $-.453$     | 6.020              |
|                                                                                              | d               | 2.017      | 1.552             | .209                                                   | $-1.220$    | 5.253              |
|                                                                                              | ${\bf e}$       | 2.550      | 1.552             | .116                                                   | $-.687$     | 5.787              |
|                                                                                              | $\mathbf f$     | $14.850*$  | 1.552             | .000                                                   | 11.613      | 18.087             |
| $\mathrm{d}% \left\vert \mathcal{H}\right\vert =\mathrm{d}\left\vert \mathcal{H}\right\vert$ | $\rm{a}$        | $-.900$    | 1.552             | .568                                                   | $-4.137$    | 2.337              |

**مخرجات )**5**(: نتائج المقارنات الثنائية باستخدام طريقة** LSD

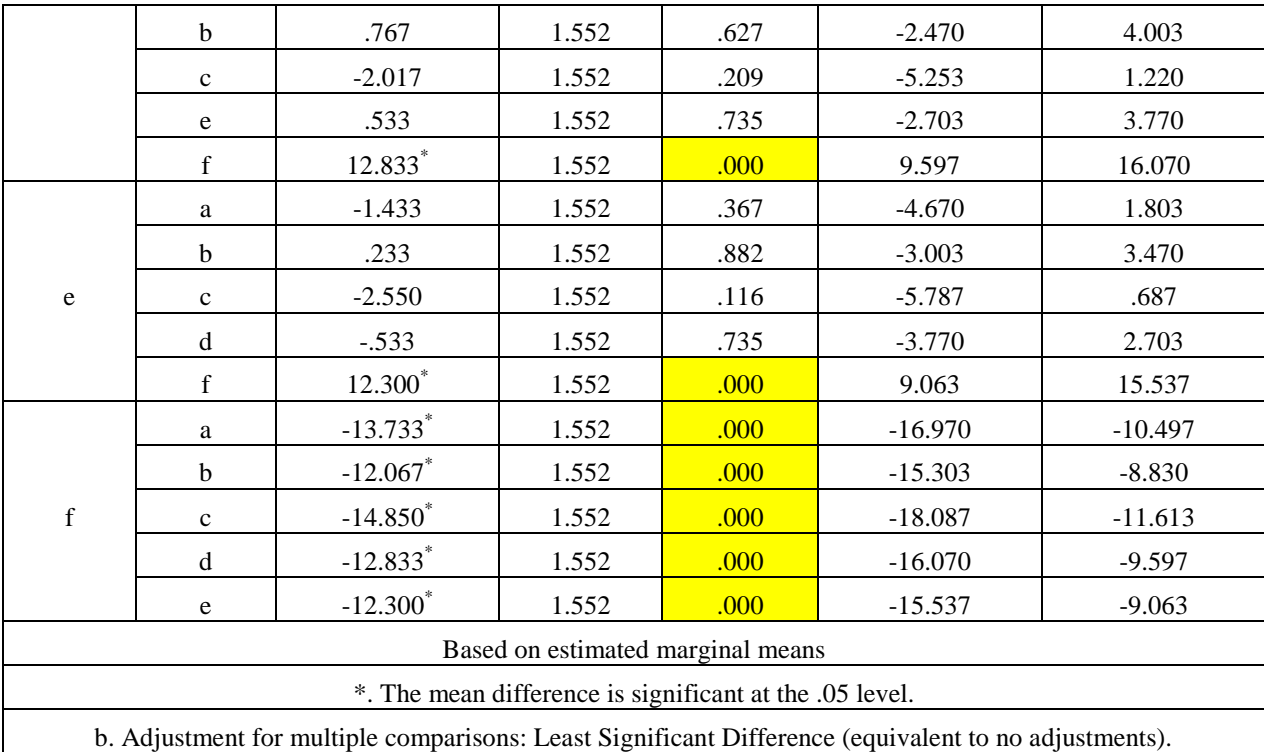

**مخرجات (6**): الرسم البياني لمتوسط انتاج المحصول لكل معالجة الرسم يوضح االختالف بني االنتاج جلميع املعاجلات ومعاجلة املراقبة، كما يوضح عدم وجود اختالف بني متوسط انتاج محصول اللفت السكري تعزى لمعالجات التسميد النيتروجيني المختلفة كما يوضح الشكلين التاليني.

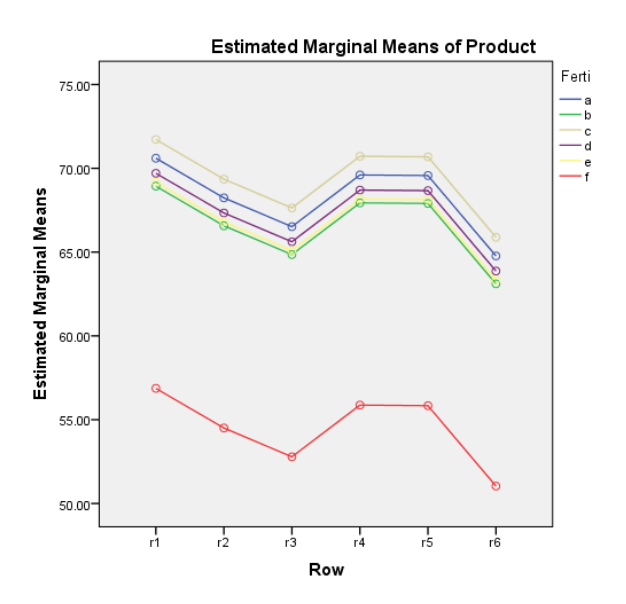

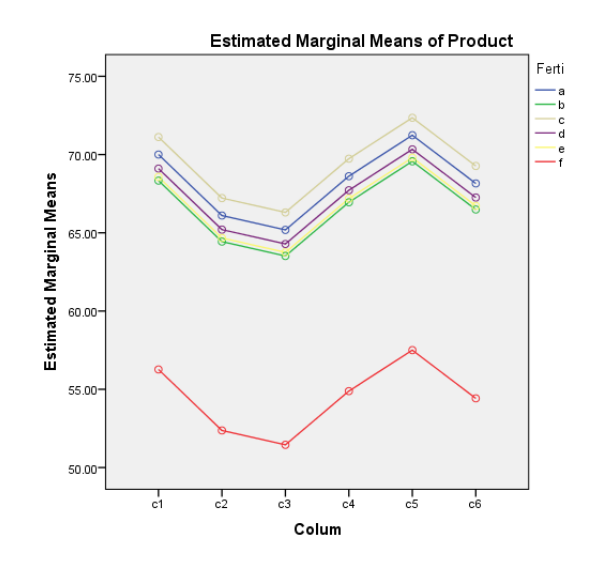

## **تطبيقات استخدام برنامج SPSS لالجابة على التطبيقات التالية**

- في تحربة لتغذية الأبقار باستخدام ثلاث معالجات أجريت على حظيرة حيوانات ذات الوزن 550 رطلاً على ثلاثة  $1$ أجناس( صفوف) مختلفة ( تبيعه، ثور، وتبيع) وكانت نسبة تأثير البراهاما (الأعمدة) هي ( صفر، 25، وأكثر من 15 (، وتتكون املعاجلات من عالئق هي 1.5(*A* (2.5,)*B* (3.5,) *C* (يف املائة من وزن اجلسم ومت قياس الوزن املكتسب بالرطل خالل فرتة التجربة البالغة 215 يوم كما يف اجلدول التايل:

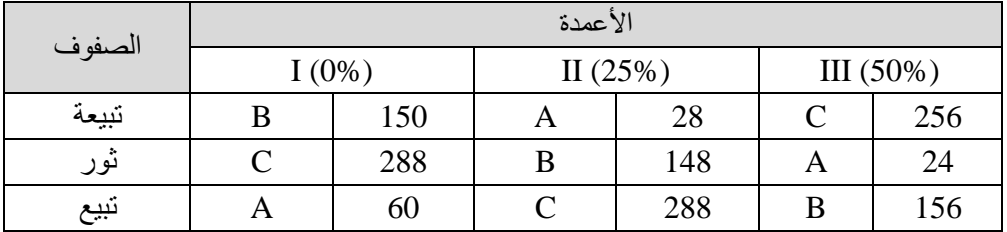

و املطلوب:

- اختبار فرض تساوي متوسطات الوزن املكتسب للحيوانات للثالث عالئق املستخدمة.

 $\alpha$  =  $0.05$  ،  $LSD$  ) الجراء المقارنات المتعددة بين متوسطات المعالجات الثلاث باستخدام اختبار

. <sup>0</sup> .05 - هل األجناس ونسبة تأثري الرباهاما كان هلا دور يف التجربة؟ وضح ذلك،

2– هدفت دراسة الى التعرف على تأثير معدل البذار على محصول الأرز الناتج حيث تم استخدام 4 معدلات مختلفة من البذور ونفذت التحربة واستخدم لهذه التجربة تصميم المربع اللاتيني 4 × 4 وكانت النتائج كما بالجدول التالي:

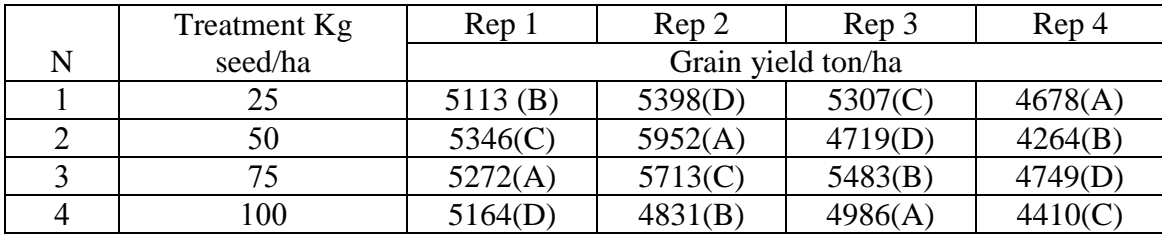

و املطلوب:

- . 0 .05 اختبار فرض تساوي متوسطات انتاجية معدل البذار،
- استدلال هل هناك تأثير معنوي لمعدل البذار على انتاجية الأرز ؟، 0.05 . .
- إجراء المقارنات المتعددة بين متوسطات المعالجات الأربع باستخدام اختبار LSD ، 0.05 .
	- . 0 .05 هل التقسيم اىل صفوف وأعمدة كان ناجحا يف التجربة؟ وضح ذلك،
		- كتابة تقرير مفصل عن هذه التجربة.

-3 اجلدول التايل يبني بيانات جتربة حملصول الذرة الشامية مكونة من ثالث هجن حديثة ) *D*,*B*,*A* ) والصنف احمللي )*C*)

| Row number | Col.1              | Col.2   | Col.3   | Col.4   |
|------------|--------------------|---------|---------|---------|
|            | Grain yield ton/ha |         |         |         |
|            | 1.64 $(B)$         | 1.21(D) | 1.43(C) | 1.35(A) |
|            | 1.48(C)            | 1.19(A) | 1.4(D)  | 1.29(B) |
|            | 1.67(A)            | 0.71(C) | 1.67(B) | 1.18(D) |
|            | 1.57(D)            | .29(B)  | .66(A)  | 0.66(C) |

مصممة على هيئة مربع لاتيني وكانت النتائج كما في الجدول التالي:

 $\bullet$  (Gomez and Gomez, page 33)

و املطلوب:

. 0 .05 - اختبار فرض تساوي متوسطات انتاجية الذرة، . <sup>0</sup> .05 - هل هناك تأثري معنوي للصنف على انتاجية الذرة ؟، . <sup>0</sup> .05 - هل التقسيم اىل صفوف وأعمدة كان ناجع يف التجربة؟ وضح ذلك، - كتابة تقرير مفصل عن هذه التجربة. -4بافرتاض أنه مت إجراء تصميم مربع التيين من الدرجة اخلامسة، لدراسة تأثري مخسة أنواع من العقاقري الطبية ( , , , , ) 5 4 3 2 1 على الفرتة الزمنية باأليام المتثال الشفاء من مرض السعال، حيث متثل الصفوف بالفئات *T T T T T* ( , , , , ) العمرية ( 40 45 ) ( 35 40 ) ( 30 35 ) ( 25 30 ) ( 20 25 ) ، ومتثل األعمدة بأحجام اجلرعات بامللليم/جرعة وهي : *P P P P P*

( , , , , ) *D*<sup>8</sup> *D* <sup>7</sup> *D* <sup>6</sup> *D*<sup>5</sup> *D* <sup>4</sup> لذي أعطي خلمسة وعشرين مريضا مصنفني خلمسة فئات عمرية ، بواسطة مخس أطباء كل منهم يعمل في خمسة أماكن مخت يعملون والبيانات التالية تمثل الفترة الزمنية لامتثال العلاج بالأيام.

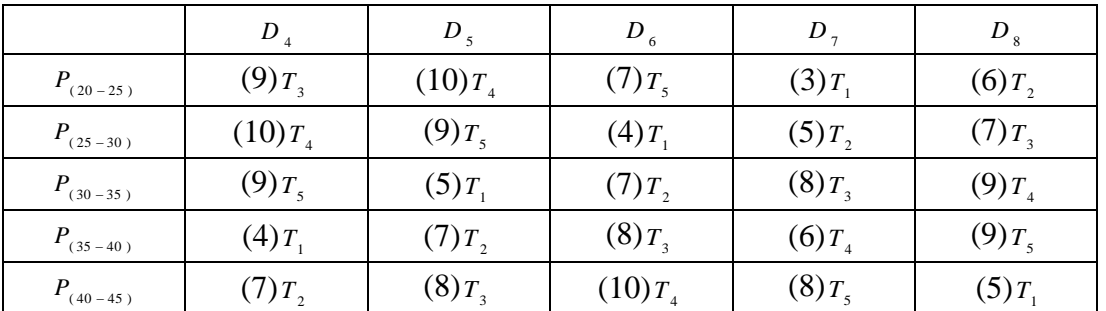

حيث أن الأرقام بين الأقواس تمثل عدد الأيام لامتثال الشفاء،

واملطلوب:

أ. تلخيص البيانات يف جداول مناسبة ، مث تكوين جدول حتليل تباين.

- .  $\alpha$  = 0.05 نحتبار فرض تساوي متوسطات عدد أيام الامتثال للشفاء تحت استخدام العقاقير الطبية،  $\alpha$  = 0.05 .  $\alpha$  = 0.05 . استخدام طريقة  ${\rm D}$ uncan لإجراء المقارنات الثنائية بين أنواع العقاقير،  $\alpha$
- ث. عند مستوى معنوية 5 % اختبر معنوية تأثير كل من الفئات العمرية، وحجم الجرعة على عدد أيام الامتثال للشفاء.